# **CriticalityMaps**

*Release 0.0.1*

**Patrick Hassett**

**Jun 11, 2020**

# **CONTENTS**

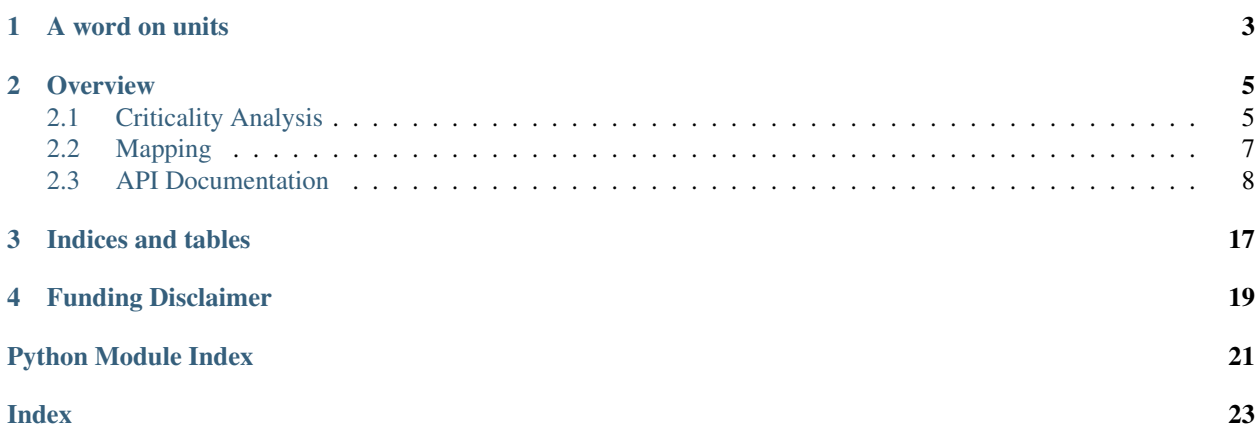

CriticalityMaps is a [WNTR-](https://wntr.readthedocs.io/en/latest/index.html)based utility for running large sets of fire and pipe criticality simulations and visualizing the results on interactive leaflet.js html maps.

Additionally, CriticalityMaps has mapping utilities that can be used to visualize any other attributes of the network on an interactive .html map.

Example Fire Criticality interactive map. Click on a highlited pipe to see the impact of its closure.

# **ONE**

# **A WORD ON UNITS**

<span id="page-6-0"></span>All values in CriticalityMaps are in SI for conformity with the [WNTR units conventions.](https://wntr.readthedocs.io/en/latest/units.html) All unit conversions are left to the user.

### **TWO**

# **OVERVIEW**

<span id="page-8-0"></span>CriticalityMaps is composed of the following main components:

# <span id="page-8-1"></span>**2.1 Criticality Analysis**

The criticality analysis options currently supported in criticalityMaps are fire and pipe criticality analysis.

# **2.1.1 Fire Criticality**

Fire criticality analysis is an assessment of the expected impact of firefighting demands at a given location. The analysis process consists of applying a fire fighting demand and measuring the impact on surrounding customers for all possible firefighting points in the system. Key parameters to customize this analysis are:

- firefighting demand (defaults to 1500 gpm)
- duration of the fire demand (defaults to 2 hr)
- diameter tresholds of pipes that will have fire demands applied (defaults to all pipes between 6 and 8in in diameter)

See  $fire\_criticality\_analysis()$  in the api documentation for more details on the customization options.

# **2.1.2 Pipe Criticality**

Pipe criticality analysis provides insight on where the most critical pipes of the system are. To determine the criticality of a single pipe, the pipe is closed during a simulation and the impact on surrounding customers is measured. This process is then repeated for all pipes of interest in the system. Key parameters to customize this analysis are:

- duration of the pipe closure (defaults to 48 hr)
- diameter thresholds of pipes that will have pipe closures applied (defaults to all pipes greater than 12in in diameter)

See  $pipe\_criticality\_analysis$  () in the api documentation for more details on the customization options.

### **2.1.3 Segment Criticality**

Segment criticality analysis provides insight on where the most critical segments of the system are. Segments are defined as groups of pipes that are connected within the same set of valves. In order to close one pipe in a segment, all the pipes in the segment must be closed. To determine the criticality of a single segment, all of the pipes in a segment are closed during a simulation and the impact on surrounding customers is measured. This process is then repeated for all segments of interest in the system. Key parameters to customize this analysis are:

- duration of the segment closure (defaults to 48 hr)
- diameter thresholds of pipes that will have pipe closures applied (defaults to all pipes greater than 12in in diameter)

See segment criticality analysis() in the api documentation for more details on the customization options.

### **2.1.4 Output and Post-processing**

The core output of the criticality analyses is a [key:value] .yml file log where each key is the ID of a node/link tested and each value is the result of that test. Any nodes that fall below the minimum pressure threshold (a settable parameter  $p_{min}$ ) of a pressure driven demand simulation recieved **none** of their requested demand during that period and are thus deemed impacted.

- If there were nodes impacted at a given test node/link, the value for that node/link will beanother set of [key:value] entries with the impacted node's ID as the key and its lowest observed pressure as the value.
- If there was no impact at a given test node/link, the value will be "NO AFFECTED NODES".
- Otherwise, if the simulation failed at a given test node/link, the value will be "failed:", followed by the exception message associated with the failure.

Below is an example of the .yml output demonstrating these three possible cases.

```
# a node/link with multiple impacted nodes
'123':
    '23': 11.33654
    '34': 5.345237
    '56': 10.21345
    '67': 9.234789
# a node/link with no impacted nodes
'35': NO AFFECTED NODES
# a node/link with failed simulation
'773': "failed: Simulation did not converge. Reached maximum number of iterations: 499
\hookrightarrow ^{\text{II}}
```
By default, the criticality analysis methods will additionally create the following outputs:

- a .csv file log of the population and nodes impacted at each node/link tested
- .pdf maps of the population and nodes impacted at each node/link tested

This behavior can be overridden by setting the post\_process argument to False. The results summary .yml file will still be produced and can be then custom-processed with the  $process\_criticality()$  function. See the api documentation on [process\\_criticality\(\)](#page-16-0) for more details.

The results of criticality analyses can also be displayed on an interactive map as demonstrated in the *[Criticality Maps](#page-10-1)* section.

### **2.1.5 Multiprocessing**

CriticalityMaps has the built-in ability to execute criticality analysis with mulitiprocessing, enabling multiple processors to work on a set of simulations at once. This offers a significant speedup in execution time, especially in cases with a large number of simulations and extra computing capacity available.

To enable multiprocessing on your criticlaity analysis, in addition to setting the multiprocess keyword argument to True, the code the criticality analysis must be wrapped in a  $if$  \_\_name\_\_ ==  $"$ \_main\_": block as shown below.

```
if name == "main ":
   cm.fire_criticality_analysis(wn, multiprocess=True)
   cm.pipe_criticality_analysis(wn, multiprocess=True)
```
By default criticalityMaps will use about 66.7% of the machine's cpu. The numbers of cpu's used can be increased or decreased used by assigning a value for num\_processors. See the api documentation on [fire\\_criticality\\_analysis\(\)](#page-12-0) and [pipe\\_criticality\\_analysis\(\)](#page-13-0) for more details on the multiprocessing options.

### <span id="page-10-0"></span>**2.2 Mapping**

### <span id="page-10-1"></span>**2.2.1 Criticality Maps**

There are built in methods to create interactive maps from the results of completed criticality analyses. To create a criticality map, enter the wn and the criticality results file into the  $make\_criticality\_map$  () function:

```
# Fire criticality example
cm.make_criticality_map(wn, fire_criticality_summary.yml)
# Pipe criticality example
cm.make_criticality_map(wn, pipe_criticality_summary.yml)
```
See the api documentation on  $make\_criticality\_map$  () for all available function options.

### **2.2.2 Dataframe-based Maps**

CriticalityMaps also has the ability to create more general network maps based on the  $wn$  dataframe class. A [wn\\_dataframe](#page-18-0) object is composed of the a wn object, a node\_data [pandas DataFrame](https://pandas.pydata.org/pandas-docs/stable/getting_started/dsintro.html#dataframe) indexed by the water network's node ID's, and a link\_data [pandas DataFrame](https://pandas.pydata.org/pandas-docs/stable/getting_started/dsintro.html#dataframe) indexed by the water network's link ID's.

#### **Initializing a wn\_dataframe object**

The initialization of a wn\_dataframe object requires a [WNTR WaterNetworkModel \(wn\)](https://wntr.readthedocs.io/en/latest/waternetworkmodel.html) object as input. The node\_data and link\_data DataFrames are automatically created and populated with a 'coordinates' column, containing the coordinates of those network components.:

```
# The most basic initialization of a wn_dataframe object
my_wn_dataframe = cm.wn_dataframe(wn)
```
#### **Adding data to the wn\_dataframe**

To add data to the wn\_dataframe, standard methods for adding columns to an existing [pandas DataFrame](https://pandas.pydata.org/pandas-docs/stable/getting_started/dsintro.html#dataframe) can be used:

```
# collect some data indexed by node ID
elevations = {}
for name, node in wn.nodes:
   elevations[name] = node.elevations
# add the node data as a new column labeled "elevation"
my_wn_dataframe.node_data["elevation"] = elevations
# wn querys are another great way to collect data on the water network model
base demands = wn.query node attribute("base demand")
# add the node data as a new column labeled "base demand"
my_wn_dataframe.node_data["base demand"] = base_demands
# collect some other data indexed by link ID
diameters = wn.query_link_attribute("diameter")
# add the data as a new column labeled "diameter"
my_wn_dataframe.link_data["diameter"] = diameters
```
Optionally, initial node and link data indexed by component ID can also be added to the object at initialization:

```
my_wn_dataframe = cm.wn_dataframe(wn,
                                  node_data={"elevation": elevations,"base demand":
˓→base_demands},
                                  link_data={"diameter": diameters})
```
The data entered at initialization can be a DataFrame, a dict of dicts/Series, or any other object that can be converted to a dataframe by [pandas.DataFrame\(\),](https://pandas.pydata.org/pandas-docs/stable/reference/api/pandas.DataFrame.html) so long as it is indexed by node/link ID.

#### **Mapping the wn\_dataframe**

To map the data stored in the  $w_1$  dataframe on the water network, simply call the [make\\_map\(\)](#page-18-1) function of the wn\_dataframe. Specify which fields will appear in tooltips and which fields are added as map overlays on the water network (Note: any fields added to map\_columns will automatically be added to the tooltip when that layer is activated on the map).

```
my_wn_dataframe.make_map(map_columns=["base demand", "diameter"], tooltip_columns=[
˓→"elevation"])
```
See the  $wn\_dataframe$  class and its [make\\_map\(\)](#page-18-1) method in the api documentation for more details on implementation options.

# <span id="page-11-0"></span>**2.3 API Documentation**

### **2.3.1 criticalityMaps package**

#### **Subpackages**

**criticalityMaps.criticality package**

#### <span id="page-12-2"></span>**Submodules**

#### <span id="page-12-1"></span>**criticalityMaps.criticality.core module**

Created on Tue Jun 4 11:09:02 2019

@author: PHassett

Modified: jhogge

```
criticalityMaps.criticality.core.fire_criticality_analysis(wn, output_dir='./',
                                                                          fire_demand=0.946,
                                                                          fire_start=86400,
                                                                          fire_duration=7200,
                                                                          min_pipe_diam=0.1524,
                                                                          max_pipe_diam=0.2032,
                                                                          p_nom=17.58,
                                                                          p_min=14.06,
                                                                          save_log=False, sum-
                                                                          mary_file='fire_criticality_summary.yml',
                                                                          post_process=True,
                                                                          pop=None, mul-
                                                                          tiprocess=False,
                                                                          num_processors=None)
```
A plug-and-play ready function for executing fire criticality analysis.

#### Parameters

- **wn** (wntr WaterNetworkModel object) wntr wn for the water network of interest
- **output\_dir** (str/path-like object, optional) path to the directory to save the results of the analysis.

Defaults to the working directory ("./").

• **fire\_demand** (float, optional) – fire fighting demand(m^3/s).

Defaults to 0.946 m^3/s (1500gpm).

• **fire start** (integer, optional) – start time of the fire in seconds.

Defaults to 86400 sec (24hr).

• **fire\_duration** (integer, optional) – total duration of the fire demand in seconds.

Defaults to 7200 sec (2hr).

• **min\_pipe\_diam** (float, optional) – minimum diameter pipe to perform fire criticality analysis on(meters).

Defaults to 0.1524 m (6in).

• **max\_pipe\_diam** (float, optional) – maximum diameter pipe to perform fire criticality analysis on(meters).

Defaults to 0.2032 m (8in).

• **p\_nom** (float, optional) – nominal pressure for PDD (kPa). The minimun pressure to still recieve full expected demand.

Defaults to 17.58 kPa (25psi).

<span id="page-13-1"></span>• **p\_min** (float, optional) – minimum pressure for PDD (kPa). The minimun pressure to still recieve any demand.

Defaults to 14.06 kPa (20psi).

• **save\_log** (boolean, optional) – option to save .json log files for each fire simulation. Otherwise, log files are still created but deleted after successful completion of all simulations. Serves as an effective back-up of the analysis results.

Defaults to False.

• **summary\_file** (str, optional) – file name for the yml summary file saved in output\_dir

Defaults to 'fire\_criticality\_summary.yml'.

• **post\_process** (boolean, optional) – option to post process the analysis results with process\_criticality. Saves pdf maps of the nodes and population impacted at each fire node, and corresponding csv files. To customize the post-processing output, set post\_process to False and then run process\_criticality() with the summary .yml file and any additional args as input.

Defaults to True.

• **pop** (dict or pandas DataFrame, optional) – population estimate at each node. Used for post processing. If undefined, defaults to the result of wntr.metrics.population(wn).

Defaults to None.

• multiprocess (boolean, optional) – option to run criticality across multiple processors.

Defaults to False.

• **num\_processors** (int, optional) – the number of processors to use if mp is True.

Defaults to None if mp is False. Otherwise, defaults to int(mp.cpu\_count()  $*$  0.666), or 2/3 of the available processors.

<span id="page-13-0"></span>criticalityMaps.criticality.core.**pipe\_criticality\_analysis**(*wn*, *output\_dir='./'*, *break\_start=86400*, *break\_duration=172800*, *min\_pipe\_diam=0.3048*, *max\_pipe\_diam=None*, *p\_nom=17.58*, *p\_min=14.06*, *save\_log=False*, *summary\_file='pipe\_criticality\_summary.yml'*, *post\_process=True*, *pop=None*, *multiprocess=False*, *num\_processors=None*) A plug-and-play ready function for executing fire criticality analysis.

#### Parameters

- **wn** (wntr WaterNetworkModel object) wntr wn for the water network of interest
- **output\_dir** (str/path-like object, optional) path to the directory to save the results of the analysis.

Defaults to the working directory ("./").

- <span id="page-14-1"></span>• **break** start (integer, optional) – start time of the pipe break in seconds. Defaults to 86400 sec (24hr).
- **break\_duration** (integer, optional) total duration of the fire demand in seconds.

Defaults to 172800 sec (48hr).

• **min\_pipe\_diam** (float, optional) – minimum diameter pipe to perform fire criticality analysis on(meters).

Defaults to 0.3048 m (12in).

• **max\_pipe\_diam** (float, optional) – maximum diameter pipe to perform fire criticality analysis on(meters).

Defaults to None.

• **p\_nom** (float, optional) – nominal pressure for PDD (kPa). The minimun pressure to still recieve full expected demand.

Defaults to 17.58 kPa (25psi).

• **p\_min** (float, optional) – minimum pressure for PDD (kPa). The minimun pressure to still recieve any demand.

Defaults to 14.06 kPa (20psi).

• **save\_log** (boolean, optional) – option to save .json log files for each fire simulation. Otherwise, log files are still created but deleted after successful completion of all simulations. Serves as an effective back-up of the analysis results.

Defaults to False.

• **summary\_file** (str, optional) – file name for the yml summary file saved in output\_dir.

Defaults to 'pipe\_criticality\_summary.yml'.

• **post\_process** (boolean, optional) – option to post process the analysis results with process\_criticality. Saves pdf maps of the nodes and population impacted at each fire node, and corresponding csv files. To customize the post-processing output, set post\_process to False and then run process\_criticality() with the summary .yml file and any additional args as input.

Defaults to True.

• **pop** (dict or pandas DataFrame, optional) – population estimate at each node. Used for post processing. If undefined, defaults to the result of wntr.metrics.population(\_wn).

Defaults to None.

• **multiprocess** (boolean, optional) – option to run criticality across multiple processors.

Defaults to False.

<span id="page-14-0"></span>• **num\_processors** (int, optional) – the number of processors to use if mp is True.

Defaults to None if mp is False. Otherwise, defaults to int(mp.cpu count()  $*$  0.666), or 2/3 of the available processors.

```
criticalityMaps.criticality.core.segment_criticality_analysis(wn,
```
*link\_segments*, *node\_segments*, *valve\_layer*, *output\_dir='./'*, *break\_start=86400*, *break\_duration=172800*, *min\_pipe\_diam=0.3048*, *max\_pipe\_diam=None*, *p\_nom=17.58*, *p\_min=14.06*, *save\_log=False*, *summary\_file='segment\_criticality\_summary.y post\_process=True*, *pop=None*, *multiprocess=False*, *num\_processors=None*)

A plug-and-play ready function for executing segment criticality analysis.

#### **Parameters**

- **wn** (wntr WaterNetworkModel object) wntr wn for the water network of interest
- **link\_segments** (Pandas series) results of valve\_segments algorithm, listing links and their segment
- **node\_segments** (Pandas series) results of valve\_segments algorithm, listing nodes and their segment
- **valve\_layer** (Pandas dataframe) list of node/segment combinations for the valves in the network
- **output\_dir** (str/path-like object, optional) path to the directory to save the results of the analysis.

Defaults to the working directory ("./").

• **break\_start** (integer, optional) – start time of the pipe break in seconds.

Defaults to 86400 sec (24hr).

• **break** duration (integer, optional) – total duration of the fire demand in seconds.

Defaults to 172800 sec (48hr).

• **min\_pipe\_diam** (float, optional) – minimum diameter pipe to perform fire criticality analysis on(meters).

Defaults to 0.3048 m (12in).

• **max\_pipe\_diam** (float, optional) – maximum diameter pipe to perform fire criticality analysis on(meters).

Defaults to None.

• **p\_nom** (float, optional) – nominal pressure for PDD (kPa). The minimun pressure to still recieve full expected demand.

Defaults to 17.58 kPa (25psi).

<span id="page-16-1"></span>• **p\_min** (float, optional) – minimum pressure for PDD (kPa). The minimun pressure to still recieve any demand.

Defaults to 14.06 kPa (20psi).

• **save\_log** (boolean, optional) – option to save .json log files for each fire simulation. Otherwise, log files are still created but deleted after successful completion of all simulations. Serves as an effective back-up of the analysis results.

Defaults to False.

• **summary\_file** (str, optional) – file name for the yml summary file saved in output\_dir.

Defaults to 'segment\_criticality\_summary.txt'.

• **post\_process** (boolean, optional) – option to post process the analysis results with process\_criticality. Saves pdf maps of the nodes and population impacted at each fire node, and corresponding csv files. To customize the post-processing output, set post\_process to False and then run process\_criticality() with the summary .yml file and any additional args as input.

Defaults to True.

• **pop** (dict or pandas DataFrame, optional) – population estimate at each node. Used for post processing. If undefined, defaults to the result of wntr.metrics.population(\_wn).

Defaults to None.

• multiprocess (boolean, optional) – option to run criticality across multiple processors.

Defaults to False.

• **num\_processors** (int, optional) – the number of processors to use if mp is True.

Defaults to None if mp is False. Otherwise, defaults to int(mp.cpu\_count()  $*$  0.666), or 2/3 of the available processors.

<span id="page-16-0"></span>criticalityMaps.criticality.core.**process\_criticality**(*wn*, *summary\_file*, *output\_dir*, *pop=None*, *save\_maps=True*, *save\_csv=True*, *link\_segments=None*, *node\_segments=None*, *valve\_layer=None*)

Process the results of a criticality analysis and produce some figures

#### **Parameters**

- **wn** (wntr WaterNetworkModel object) the \_wn that the analysis was performed on
- **summary\_file** (str/path-like object) path to the .yml summary file produced from a criticality analysis
- **pop** (dict or pandas Series, optional) population estimate at each junction of the \_wn. Output from *wntr.metrics.population* is suitable input format.
- **save\_maps**  $(bool, optional)$  option to save pdf maps of the population and nodes impacted at each node/link tested. Defaults to True.
- **save\_csv** ( $bool$ ,  $optional$ ) option to save a csv log of the population and nodes impacted at each node/link tested. Defaults to True.

#### <span id="page-17-5"></span><span id="page-17-2"></span>**criticalityMaps.criticality.criticality\_functions module**

Created on Tue Jun 4 11:33:38 2019 @author: PHassett

#### <span id="page-17-3"></span>**criticalityMaps.criticality.mp\_queue\_tools module**

Created on Tue Jun 4 07:59:47 2019

#### @author: PHassett

criticalityMaps.criticality.mp\_queue\_tools.**runner**(*tasks*, *num\_processors*) Run the tasks specified across mutiple processors and return the results in a list.

#### Parameters

- **list**  $(tasks)$  task list of the form  $[(func, (arg1, arg2, \ldots, argN))]$
- **int** (num\_processors) the number of processors to use

Returns list of func return objects for each task

Return type results - list

#### <span id="page-17-1"></span>**Module contents**

**criticalityMaps.mapping package**

**Submodules**

<span id="page-17-4"></span>**criticalityMaps.mapping.criticality\_map module**

Created on Wed Aug 7 18:41:45 2019

<span id="page-17-0"></span>@author: PHassett

```
criticalityMaps.mapping.criticality_map.make_criticality_map(wn, results_file,
                                                                    output_file=None,
                                                                    pop=None)
```
Make a criticality map from a criticality results file.

#### **Parameters**

- **wn** (wntr waternetwork model) the wntr waternetwork model of interest
- **results\_file** (str/path-like object) path to the .yml results file from a criticality analysis
- **output\_file** (str/path-like) path and .html file name for map output. Defaults to the path of the results file with '.yml' replaced with '\_map.html'
- **pop** (dict/Pandas Series, optional) population estimate at each node. If None, will use wntr.metrics.population(wn).

Defaults to None

*link\_data=None*)

#### <span id="page-18-4"></span><span id="page-18-2"></span>**criticalityMaps.mapping.df\_map module**

#### Created on Mon Sep 9 13:12:07 2019

<span id="page-18-0"></span>@author: PHassett

**class** criticalityMaps.mapping.df\_map.**wn\_dataframe**(*wn*, *node\_data=None*,

Bases: object

- A WaterNetwork Dataframe class specifically designed for mapping network components and their attributes
- wn: wntr WaterNetworkModel

WaterNetworkModel of interest

- node\_data: pandas DataFrame or other object than can be converted to a DataFrame by pd.DataFrame(node\_data)indexed by node id
- link data: pandas DataFrame or other object than can be converted to a DataFrame by by pd.DataFrame(node\_data)indexed by link id

<span id="page-18-1"></span>**make\_map**(*output\_file=None*, *map\_columns=[]*, *tooltip\_columns=[]*, *geojson\_layers={}*) Make a .html web map of the wn and any data contained in the wn\_dataframe

#### Parameters

- **output\_file** (str/path-like) path and .html file name for map output. Defaults to the name of the wn .inp file in the working directory.
- **map\_columns** (list, optional) list of column names in the wn\_dataframe to be added as map layers

Defaults to an empty list: [].

• **tooltip\_columns** (list, optional) – list of column names in the wn\_dataframe to be added to the informational tooltip that appears when hovering over network components with mouse.

Defaults to an empty list: [].

#### <span id="page-18-3"></span>**criticalityMaps.mapping.geojson\_handler module**

#### Created on Wed Sep 4 08:42:03 2019

#### @author: PHassett

criticalityMaps.mapping.geojson\_handler.**inp\_to\_geojson**(*wn*, *to\_file=True*) Write a minimal geojson representation of the Water Network.

#### **Parameters**

- **wn** (wntr WaterNetworkModel object) The network to be make the geojson from
- **to\_file** (Boolean, default=False) To save the geojson representation as a file in the directory of the inp file

Returns wn\_geojson – geojson spatial representation of the water network

Return type dict in geojson format

<span id="page-19-2"></span><span id="page-19-1"></span>**Module contents**

<span id="page-19-0"></span>**Module contents**

# **THREE**

# **INDICES AND TABLES**

- <span id="page-20-0"></span>• genindex
- modindex
- search

**FOUR**

# **FUNDING DISCLAIMER**

<span id="page-22-0"></span>The U.S. Environmental Protection Agency (EPA) through its Office of Research and Development funded and collaborated in the research described herein under Interagency Agreement (IA #92432901) with the Department of Energy's Oak Ridge Associated Universities (ORAU).

# **PYTHON MODULE INDEX**

### <span id="page-24-0"></span>c

criticalityMaps, [16](#page-19-0) criticalityMaps.criticality, [14](#page-17-1) criticalityMaps.criticality.core, [9](#page-12-1) criticalityMaps.criticality.criticality\_functions, [14](#page-17-2) criticalityMaps.criticality.mp\_queue\_tools, [14](#page-17-3) criticalityMaps.mapping, [16](#page-19-1) criticalityMaps.mapping.criticality\_map, [14](#page-17-4) criticalityMaps.mapping.df\_map, [15](#page-18-2) criticalityMaps.mapping.geojson\_handler, [15](#page-18-3)

### **INDEX**

# <span id="page-26-0"></span> $\cap$

```
criticalityMaps
   module, 16
criticalityMaps.criticality
   module, 14
criticalityMaps.criticality.core
   module, 9
criticalityMaps.criticality.criticality
   module, 14
criticalityMaps.criticality.mp_queue_tools
   module, 14
criticalityMaps.mapping
   module, 16
criticalityMaps.mapping.criticality_map
   module, 14
criticalityMaps.mapping.df_map
   module, 15
criticality Maps.mapping.geojson_handler ScriticalityMaps.mapping.criticality_map,
                                                    14
                                                criticalityMaps.mapping.df_map, 15
                                                criticalityMaps.mapping.geojson_handler,
                                                    15
                                            P<br>functions
                                            pipe_criticality_analysis() (in module criti-
                                                   calityMaps.criticality.core), 10
                                            process_criticality() (in module criticali-
                                                   tyMaps.criticality.core), 13
                                            R
                                            runner() (in module criticali-
                                                   tyMaps.criticality.mp_queue_tools), 14
```
# F

module, [15](#page-18-4)

fire\_criticality\_analysis() (*in module criticalityMaps.criticality.core*), [9](#page-12-2)

# I

inp\_to\_geojson() (*in module criticalityMaps.mapping.geojson\_handler*), [15](#page-18-4)

# M

make\_criticality\_map() (*in module criticalityMaps.mapping.criticality\_map*), [14](#page-17-5) make\_map() (*criticalityMaps.mapping.df\_map.wn\_dataframe method*), [15](#page-18-4) module criticalityMaps, [16](#page-19-2) criticalityMaps.criticality, [14](#page-17-5) criticalityMaps.criticality.core, [9](#page-12-2) criticalityMaps.criticality.criticality\_functions, [14](#page-17-5) criticalityMaps.criticality.mp\_queue\_tools, [14](#page-17-5)

segment\_criticality\_analysis() (*in module criticalityMaps.criticality.core*), [11](#page-14-1)

criticalityMaps.mapping, [16](#page-19-2)

### W

wn\_dataframe (*class in criticalityMaps.mapping.df\_map*), [15](#page-18-4)